## Package 'populR'

August 9, 2022

Type Package

Title Population Downscaling

Version 0.1.6

Author Marios Batsaris

Maintainer Marios Batsaris <m.batsaris@aegean.gr>

Description Downscaling of population data obtained

by census surveys using areal interpolation. Given a set of source zone polygons such as census tracts or city blocks alongside with population counts and a target zone of incogruent yet superimposed polygon features (such as individual buildings) populR transforms population counts from the former to the latter using Areal Weighting and Volume Weighting Interpolation methods.

License GPL-3

URL <https://github.com/mbatsaris/populR/>

BugReports <https://github.com/mbatsaris/populR/issues/>

Encoding UTF-8

LazyData true

Imports sf, rlang, Metrics, usethis, areal, microbenchmark

**Depends**  $R (= 3.3.0)$ 

RoxygenNote 7.1.2

**Suggests** rmarkdown, knitr, test that  $(>= 3.0.0)$ 

Config/testthat/edition 3

VignetteBuilder knitr

NeedsCompilation no

Repository CRAN

Date/Publication 2022-08-09 21:50:02 UTC

## <span id="page-1-0"></span>R topics documented:

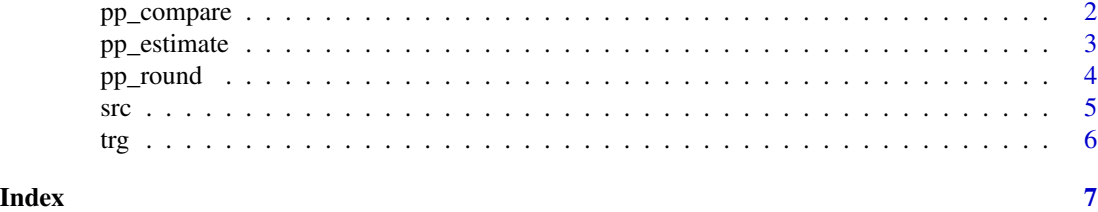

pp\_compare *Comparison to Other Data*

#### Description

Comparison to Other Data

#### Usage

pp\_compare(x, estimated, actual, title)

#### Arguments

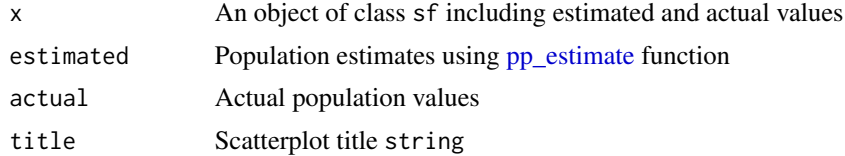

#### Value

A list including rmse, mae, linear model details and correlation coefficient

#### Examples

```
# read lib data
data('src')
data('trg')
# areal weighting interpolation - awi
awi <- pp_estimate(trg, src, sid = sid, spop = pop,
    method = awi)# volume weighting interpolation - vwi
vwi <- pp_estimate(trg, src, sid = sid, spop = pop,
    method = vwi, volume = floors)
# awi - rmse
pp_{\text{compare}}(awi, estimated = pp_{\text{est}}, actual = rf,title ='awi')
```
#### <span id="page-2-0"></span>pp\_estimate 3

```
# vwi - rmse
pp_compare(vwi, estimated = pp_est, actual = rf,
   title ='vwi')
```
<span id="page-2-1"></span>pp\_estimate *Areal Interpolation of Population Data*

### Description

Areal Interpolation of Population Data

#### Usage

pp\_estimate(target, source, sid, spop, volume = NULL, point = FALSE, method)

#### Arguments

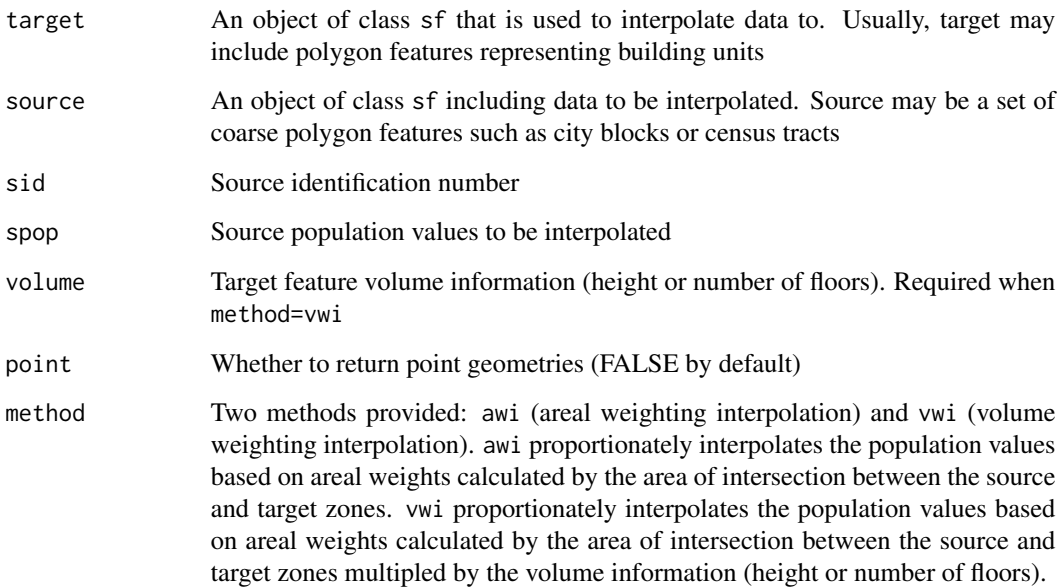

#### Value

An object of class sf including estimated population counts for target features using either awi or vwi methods. The estimated population counts are stored in a new column called pp\_est.

#### Examples

```
# read lib data
data('src')
data('trg')
# areal weighted interpolation - awi
pp_estimate(trg, src, sid = sid, spop = pop,
   method = awi)# areal weighted interpolation - awi using point geometries
pp_estimate(trg, src, sid = sid, spop = pop,
   method = awi, point = TRUE)# volume weighted interpolation - vwi
pp_estimate(trg, src, sid = sid, spop = pop,
   method = vwi, volume = floors)
# volume weighted interpolation - vwi using point geometries
pp_estimate(trg, src, sid = sid, spop = pop,
    method = vwi, volume = floors, point = TRUE)
```
pp\_round *Rounding Function*

#### Description

Rounding Function

#### Usage

pp\_round(x, tpop, spop, sid)

#### Arguments

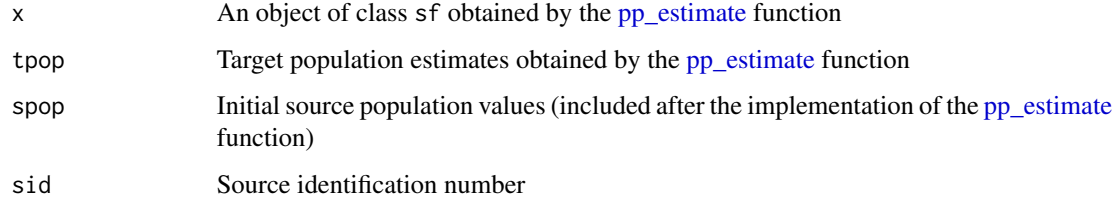

#### Value

An object of class sf including rounded population counts stored in a new column called pp\_int

<span id="page-3-0"></span>

<span id="page-4-0"></span> $\frac{1}{5}$  5

#### Examples

```
# read lib data
data('src')
data('trg')
# areal weighted interpolation - awi
awi \leq pp_estimate(trg, src, sid = sid, spop = pop,
   method = awi)# volume weighted interpolation - vwi
vwi <- pp_estimate(trg, src, sid = sid, spop = pop,
   method = vwi, volume = floors)
# awi - round
pp_round(awi, tpop = pp_est, spop = pop, sid = sid)
# vwi - round
pp_{round}(vwi, top = pp_{est}, spop = pop, sid = sid)
```
#### src *Source (src)*

#### Description

object of sf class representing the blocks of a fictional area

#### Usage

src

#### Format

object of sf class with 9 rows and 3 columns:

sid Source identification number

pop Source population values to be interpolated

geometry Geometry

#### Source

<http://www.mbatsaris.gr/>

#### <span id="page-5-0"></span>Description

An object of sf class representing the buildings of a subset area of the city of Mytilini, Greece. The data set contains 179 building units along with the number of floors and residential use in binary format where 0 for non-residential floors and 1 for residential floors.

#### Usage

trg

### Format

object of sf class with 179 rows and 12 columns:

tid Target identification number

floors Number of floors

rf Reference population estimates

geometry Geometry

#### Source

<http://mbatsaris.gr/>

# <span id="page-6-0"></span>Index

∗ datasets src, [5](#page-4-0) trg, [6](#page-5-0) pp\_compare, [2](#page-1-0) pp\_estimate, *[2](#page-1-0)*, [3,](#page-2-0) *[4](#page-3-0)* pp\_round, [4](#page-3-0) src, [5](#page-4-0)

trg, [6](#page-5-0)